# primedocs

Effizienter Tagesablauf mit Vorlagen-Software

Lisa Müller arbeitet als Sachbearbeiterin an einer Hochschule. Die Erstellung einer grossen Anzahl von Dokumenten und die Verwaltung der Vorlagen dazu war früher eine sehr zeitaufwendige und unübersichtliche Aufgabe. Schliesslich sollen die Dokumente mit einem einheitlichen und vertrauensvollen Erscheinungsbild einen professionellen Eindruck bei den Empfängern sicherstellen. Lisa verwendet hierfür die Vorlagen-Software primedocs, womit sie sämtliche Dokumente hocheffizient und automatisch im gewünschten Corporate Design erstellen kann.

#### 7:05 Uhr: Professionelle PowerPoint Präsentation via Mobile erstellt

Lisa arbeitet während der Zugfahrt zur Arbeit auf dem Mobilgerät an einer PowerPoint Präsentation für ein heute anstehendes Meeting mit potentiellen Weiterbildungsinteressenten.

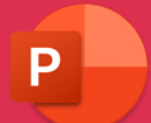

Mit einigen wenigen Angaben wie z. B. Präsentations-Titel, Datum, Sprache, zu beratende Weiterbildung, usw. erstellt sie im Handumdrehen eine professionelle PowerPoint Präsentation.

- Alles automatisch 100% im Corporate Design: Kein mühsames, manuelles Formatieren
- **Ihre Kontaktangaben in der Präsentation sind** aufgrund hinterlegter Profildaten automatisch korrekt
- Da das Meeting in Englisch stattfinden wird, kann Lisa via Spracheinstellungen direkt die bereits hinterlegten englischen Inhalte aktivieren
- Die aktuellsten Facts & Figures zur Hochschule werden per Schnittstelle automatisch in der Präsentation aktualisiert (z. B. Anzahl Mitarbeiter, Weiterbildungsangebote und Standorte in der Schweiz)

#### 15:00 Uhr: E-Mail Signatur und Werbebotschaft im Corporate Design

Lisa versendet die weiterführenden Unterlagen für die Weiterbildungsinteressenten per E-Mail.

 Mithilfe von vordefinierten Textbausteinen im Outlook ist die Vorbereitung des E-Mails eine Sache von wenigen Klicks

**Primedocs stellt sicher, dass die E-Mail Signatur** jederzeit dem CI/CD der Hochschule entspricht

 Ausserdem enthält die E-Mail Signatur einen Hinweis auf zukünftige Info-Abende. Durch die in primedocs

 hinterlegte zeitliche Befristung wird der Werbebanner nach der Durchführung der Info-Abende automatisch deaktiviert

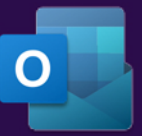

#### 10:30 Uhr: Vorlagenbasierte Dokumenterstellung direkt im Microsoft Teams

Im Büro findet das besagte Meeting über Microsoft Teams statt. Während der Besprechnung stellt Lisa fest, dass der Weiterbildungsinteressent gerne weiterführende

Unterlagen über andere Kursangebote erhalten möchte.

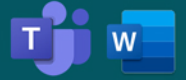

Direkt aus der Microsoft Teams App erstellt Lisa das entsprechende Schreiben mithilfe einer primedocs Word Vorlage.

- Das Dokument wird direkt im Teams Channel gespeichert, kein manuelles Hoch- und Herunterladen erforderlich
- Mit Textbausteinen kann Lisa vordefinierte Inhalte einfach und schnell einfügen. Das Risiko fehlerhafter Inhalte wird deutlich reduziert
- Die primedocs KI Funktion hilft Lisa kluge Formulierungen zu finden und Textinhalte zu professionalisieren. Der KI-Inhalt wird automatisch im gewünschten Corporate Design eingefügt

#### 17:30 Uhr: CI/CD konforme Statistik

Für die Rapportierung der Beratungsgespräche von dieser Woche erstellt Lisa ein Excel für die Vorgesetzte.

Durch primedocs kann aus der Tabelle ganz einfach ein Diagramm mit den korrekten Farben 100% im Corporate Design erstellt werden

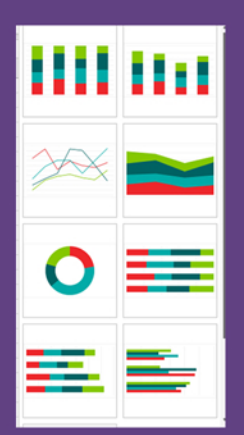

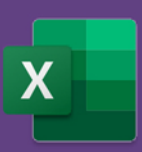

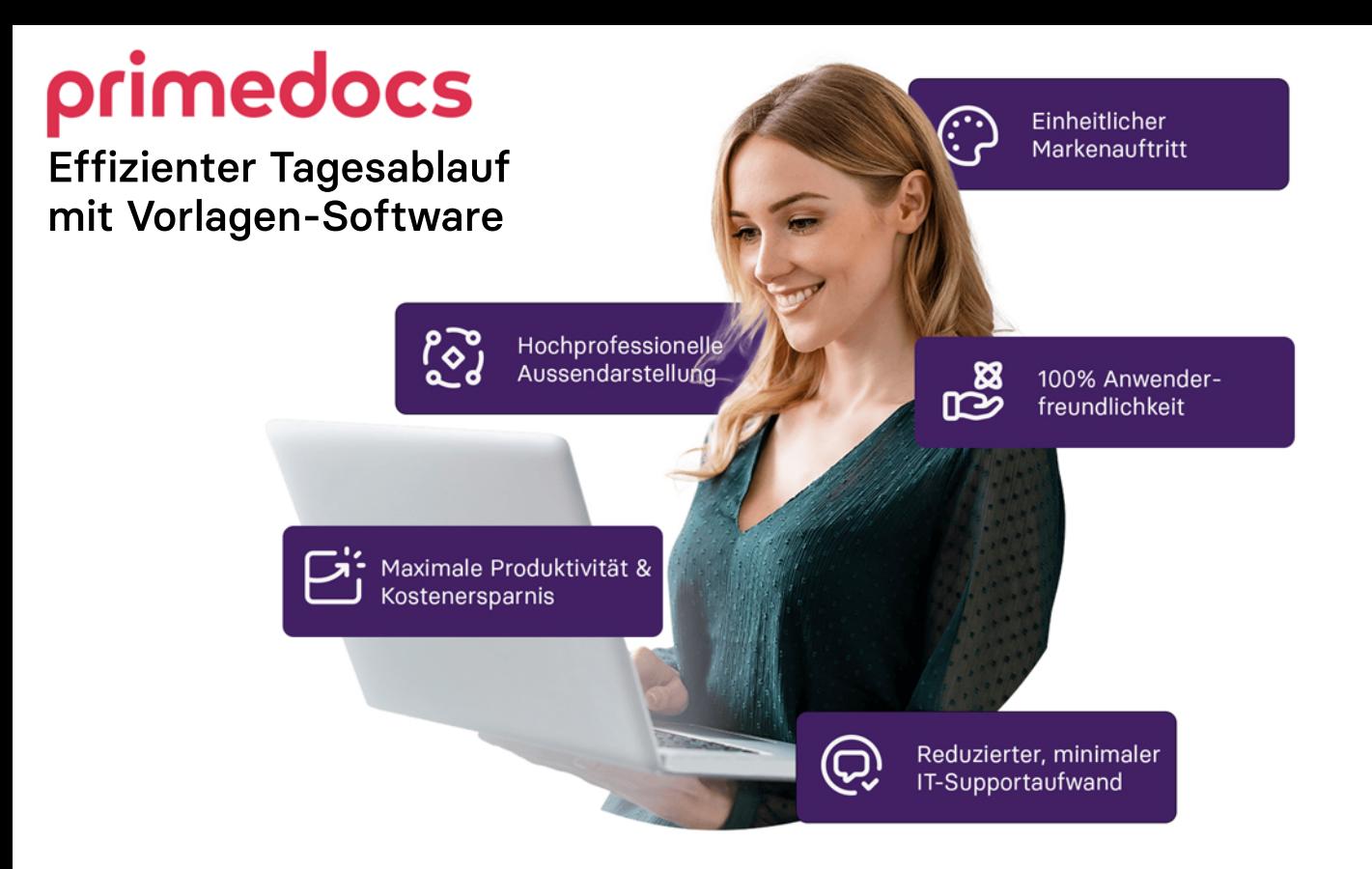

#### Volle Microsoft 365 Kompatibilität

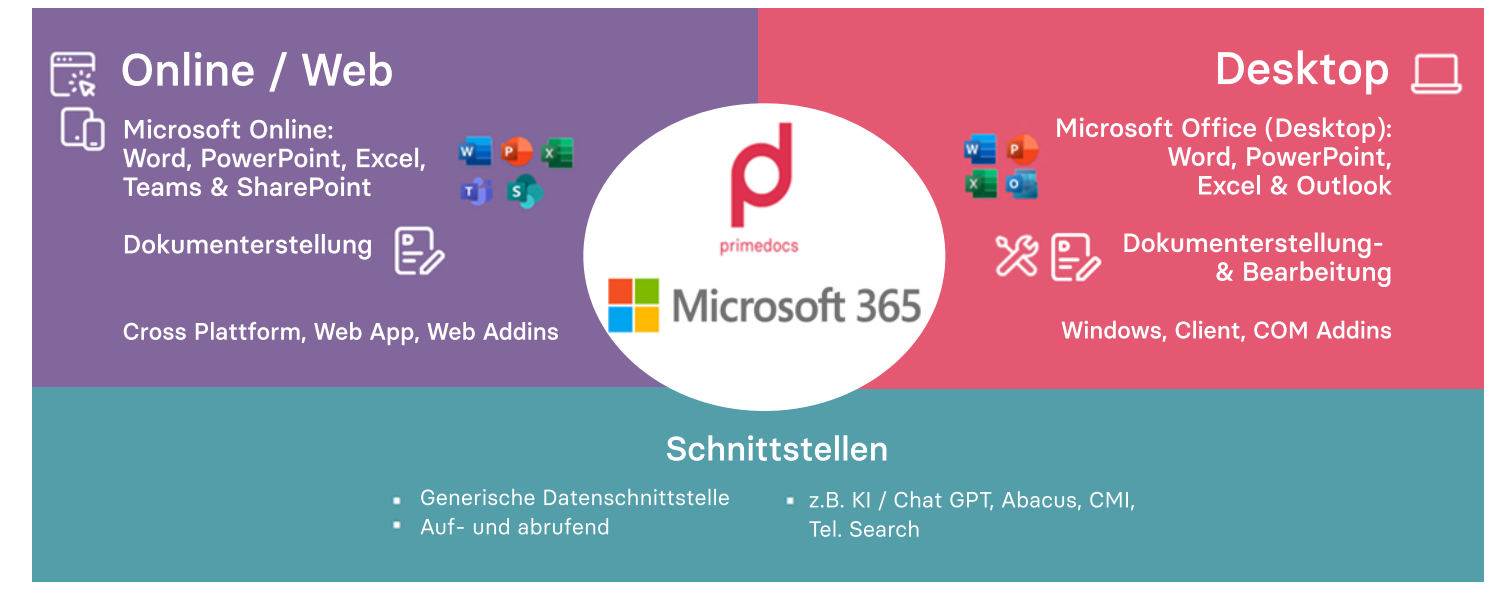

## Jetzt Beratung anfordern!

Treten Sie jetzt mit uns in Kontakt, um die innovative primedocs Vorlagen-Software auch in Ihrem Unternehmen zu nutzen.

### PrimeSoft AG

Bahnhofstrasse 4, 8360 Eschlikon TG, Schweiz Bahnhofstrasse 6, 6340 Baar ZG, Schweiz +41 58 510 26 26, info@primesoft-group.com

# primedocs

**www.primedocs.io**